# HULFT UNIX/Linux 自動起動と自動停止

1. HULFT UNIX/Linux ⮬ື㉳ື⮬ືṆࢺࣉࣜࢡࢫࡢసᡂ

ࠋࡍࡲ࠸足ࢆࢺࢫࢸṆື/㉳࣮ࣥࣔࢹHULFT࡛ᡭసᴗࠊ࠸足ࢆᩚㄪࣥࣙࢩࢵ࣑࣮ࣃࠊసᡂࢆࢺࣉࣜࢡࢫ࡞࠺ࡼࡢୗグ

| $\#!/$ bin/sh -x                                                                                                    | 〈左下からのつづき〉<br># Set f logch                                                                                                    |
|----------------------------------------------------------------------------------------------------|----------------------------------------------------------------------------------------------------|
| # 上記オプションの˝ーx˝については、不要であれば削除して下さい。                                                                                                    | $f \log ch()$                                                                                                    |
| # chkconfig: 345 95 05<br>description:HULFT_Host_to_Unix_File_Transfer<br>日本語コメントについて<br>環境や文字コード依存で、日本語入りのスクリプトが動作しません。<br>日本語コメントを削除して、各UNIX/Linuxへコピーしてください。<br>chkconfigについて<br>RedHatのchkconfigコマンドから自動起動/停止を設定<br>するために記述します。本スクリプトの実体は、<br>/etc/rc.d/init.d/ヘコピーし、権限を付与します。<br>descriptionについて<br>RedHatのchkconfigコマンドから自動起動/停止を設定<br>するために記述します。<br>JobName<br>:HULFT starts & stops<br># FileName<br>:hulftd<br>:ESECTOR Ltd. http://www.esector.co.jp/<br># Creator                     | # if the number of beams is 8(LF is contained.) or more figures $\rightarrow$<br>#ファイルサイズの桁数が、8桁 (LF含む) 以上の場合<br>long='ls -  \$HUL_LOG   awk ' {print \$5}'<br>if $[$ `echo \$long   wc -c ` -ge 8 ]<br>then<br>$# \leftarrow >$ it backs up<br># 既存本スクリプトのログをバックアップし、新規作成します。<br>mv -f \$HUL LOG \$HUL LOG bak<br>touch -a \$HUL LOG<br>fi<br># Set f start<br># \$1: command as huldaemon<br># 第一引数は、HULFTデーモンのプロセス名を記載しています。<br># hulsndd, hulrcvd, hulobsd の何れかが代入されます。<br>$\#$ \$2:option<br># HULFTデーモン起動用コマンドのオプションを指定します。<br>f start()                                                                                                    |
| # Set f env<br>f env $()$<br># Set HULFT Define Environment<br># HULFTの環境変数設定します。<br>PATH=\$PATH:/opt/hulft/bin:<br>: export PATH<br>HULPATH=/opt/hulft/etc<br>: export HULPATH<br>HULEXEP=/opt/hulft/bin<br>: export HULEXEP<br># Set logfile PATH<br># 本スクリプトのログファイルパスを設定します。<br>LOG_PATH=/var/hulft<br>HUL LOG=\$LOG PATH/hul. log<br># Set LOCKFILE *RedHat only*<br>## RedHad用のサービス ロックファイルを指定します。<br># LOCK=/var/lock/subsys/hulftd<br># Set error flag<br>#本スクリプトの終了ステータス用環境変数<br>$EFLG=0$ | # check hulft daemon still now<br># HULFTデーモン起動中か確認します。<br>ps -ef   grep -v grep   grep $$1$ > /dev/null 2>&1<br>if $[$ $$$ ? -ne 0 ]<br>then<br># start hulft daemon<br># HULFTデーモンを起動します。<br>$$1$ \$2 2 \ $$3$<br># HULFTデーモン起動時の終了ステータスをRCDに代入します。<br>$RCD = $?$<br>if $[$ \$RCD $-eq$ 0 $]$<br>then<br># write success<br># デーモン起動に成功した旨のメッセージを出力します。<br>echo `date +%Y/%m/%d%t%T` `hostid` "\$1 starts. (\$RCD)"<br>else<br># write failed<br># デーモン起動に失敗した旨のメッセージを出力します。<br>echo 'date +%Y/%m/%d%t%T' 'hostid' "start of \$1 failed. (\$RCD)"<br>$EFLG=2$<br>fi<br>else<br># write "HULFT daemon(s) already started"<br># 既にHULFTが起動していたときのメッセージを出力します。<br>echo `date +%Y/%m/%d%t%T` `hostid` "\$1 has already started."<br>$EFLG=3$<br>fi |
| 〈右上につづく〉                                                                                                    | 〈次ページへつづく〉                                                                                                    |
|                                                                                                    |                                                                                                    |

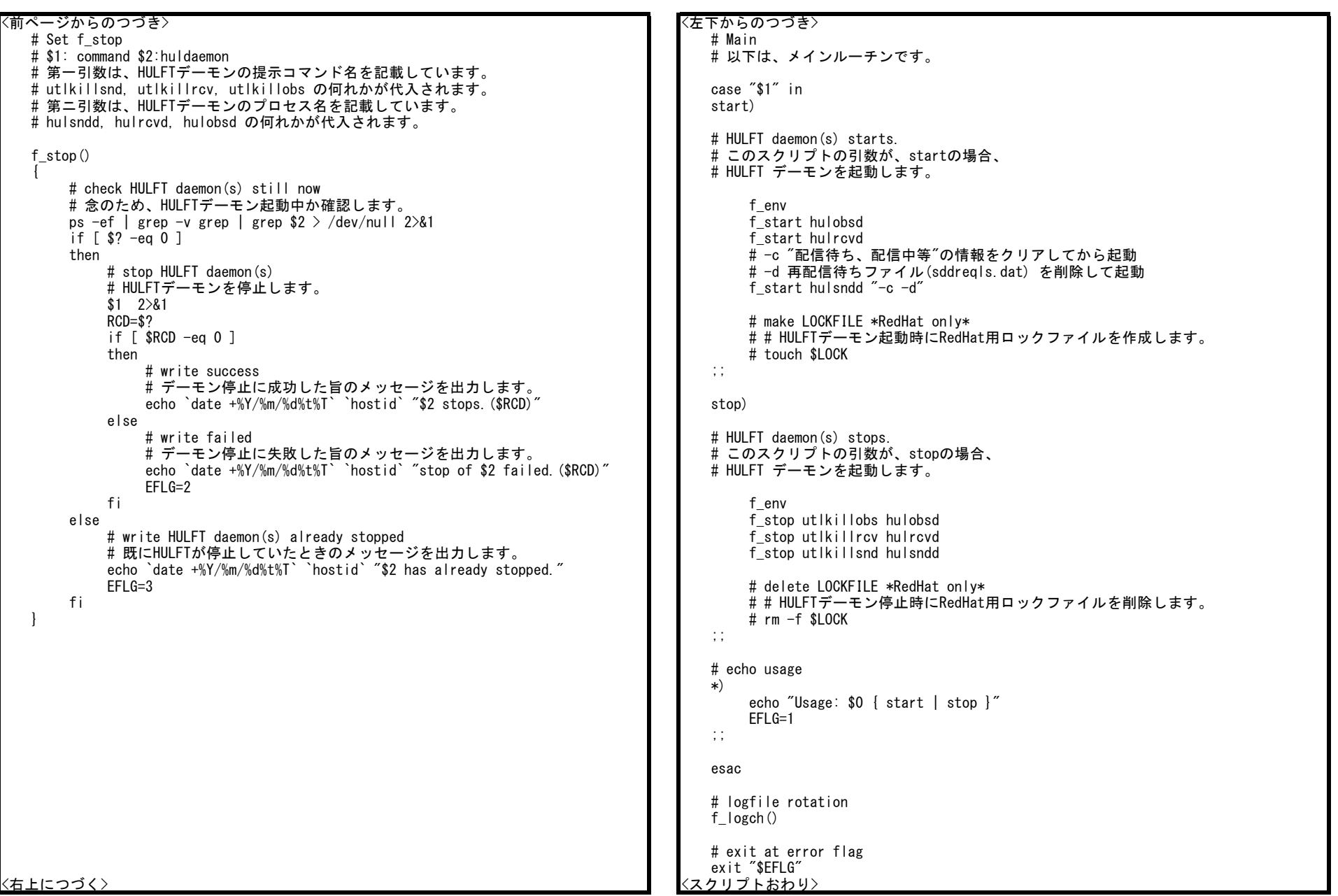

## 2. デーモン起動シェルスクリプト配置

下記例に沿ってHULFTデーモン起動用スクリプト配置してください。また、chown, chgrp, chmod で権限を変更してください。

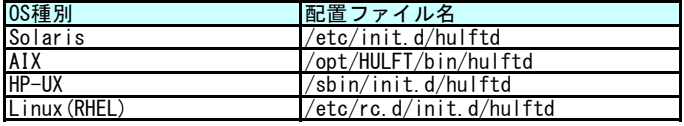

コマンド例(Solaris)

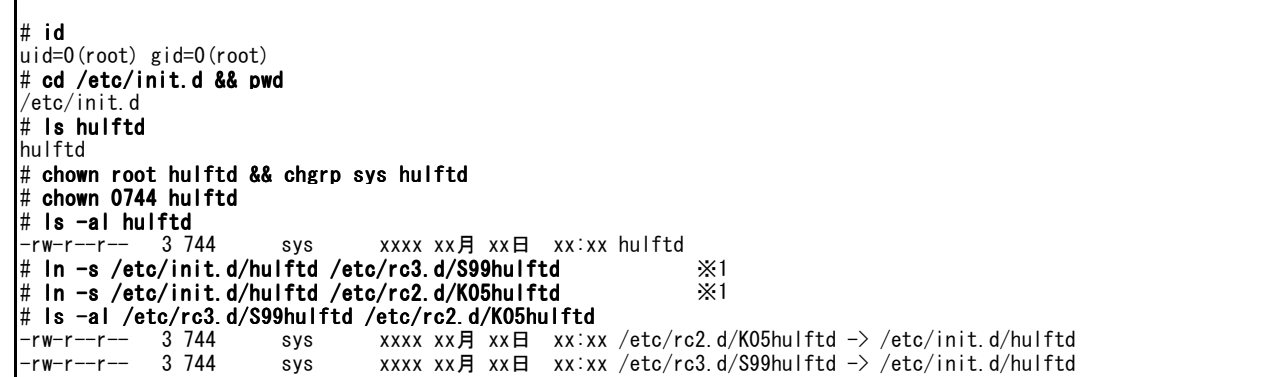

Solaris以外は、下記例に沿って、デーモン自動起動/停止の設定を行ってください。

#### AIXの例

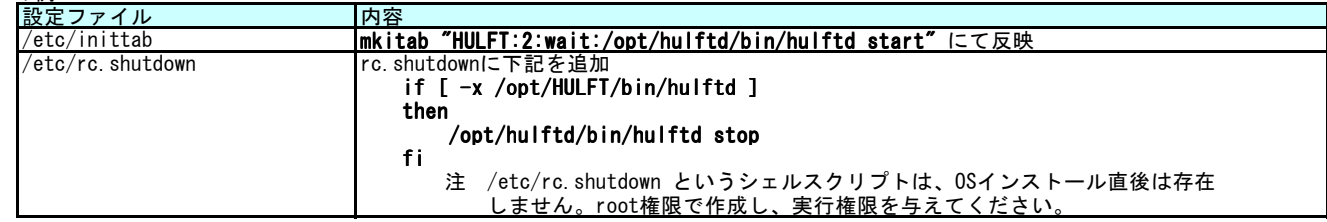

HP-UXの例

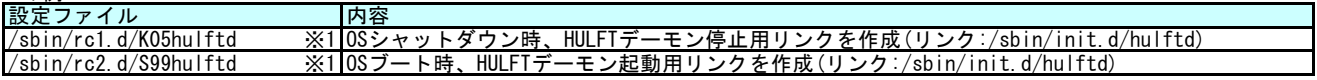

#### Linux (RHEL)の例

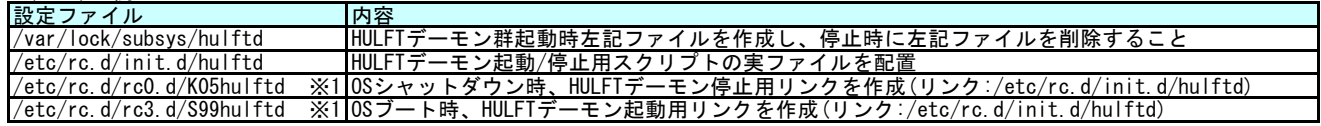

### ※ S99. K05の番号、HULFTを起動/停止するランレベルは、各システム任意とします。